# $\mathsf{d}$  i  $\mathsf{g}$  i  $\mathsf{t}$  al l

# **Digital UNIX / PALcode Revision Notification (for certain Digital UNIX Systems)**

### **EK-ASCAN-CL. B01 August 1996**

Dear Digital Customer,

Digital Equipment Corporation recently discovered that a problem exists on certain Alpha systems when using PALcode revision 1.45 and greater on any version of Digital UNIX prior to V3.2F. The system you have just received *does not* exhibit this problem as:

a. this system has Digital UNIX V3.2F or greater installed at the factory.

or

b. a patch has been applied to Digital UNIX to correct the problem on units containing versions of Digital UNIX prior to V3.2F.

## **IF YOU PLAN TO USE THE FACTORY INSTALLED SOFTWARE, THEN YOU ARE NOT AFFECTED BY THIS PROBLEM.**

If you decide not to use the factory installed software, or at any time in the future you decide to re-install Digital UNIX from a media kit, *then you may be affected by this problem if*:

a. the version of Digital UNIX you are installing is prior to V3.2F.

and

b. the version of PALcode on your system is V1.45 or greater.

**IMPACT:** The problem affects applications which perform IEEE floating point operations.

Systems experiencing this problem may have the following message on their console:

"unknown OPDEC from ieee emulation"

Also, users may see in their output, instruction fault messages such as:

"inst fault=4, status word=  $8$ , pc=  $3ff80128e50"$ 

"Illegal instruction (core dumped)"

The version of PALcode in a system can be verified by using the uerf -R command and examining the MESSAGE output for the line:

PALcode:OSF version 1.45.

(see reverse page)

#### **WORKAROUNDS:**

There are two ways to resolve this problem:

1. For all systems, a Digital UNIX software fix has been available from Digital Customer Support Centers since May 16, 1996. The patch depends on the version of Digital UNIX installed. Please use the following table to determine the patch you need:

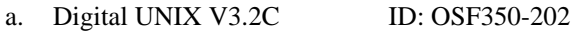

- b. Digital UNIX V3.2D-1 ID: OSF360-034
- c. Digital UNIX V3.2D-2 ID: OSF365-019
- 2. For systems other than AlphaStation 255, it is also possible to resolve the problem by replacing PALcode with the previous version.

U.S. customers can contact the Customer Support Center at 1-800-354-9000. Non-U.S. customers should contact their local Customer Support Center.

We strongly recommend that you implement one of the above workarounds before putting this system into normal operation.

We apologize for any inconvenience that this may have caused you.

Sincerely,

Digital Equipment Corporation

#### **August 1996**

The information in this document is subject to change without notice and should not be construed as a commitment by Digital Equipment Corporation. Digital Equipment Corporation assumes no responsibility for any errors that might appear in this document. The software, if any, described in this document is furnished under a license and may be used or copied only in accordance with the terms of such license. No responsibility is assumed for the use or reliability of software or equipment that is not supplied by Digital Equipment Corporation or its affiliated companies. Restricted Rights: Use, duplication, or disclosure by the U.S. Government is subject to restrictions as set forth in subparagraph (c) (1) (ii) of the Rights in Technical Data and Computer Software clause at DFARS 252.227-7013. Copyright 1996 Digital Equipment Corporation. Maynard, Massachusetts All Rights Reserved.

The following are trademarks of Digital Equipment Corporation: Alpha, DEC, Digital, and the DIGITAL logo. The following are third-party trademarks: UNIX is a registered trademark in the United States and other countries licensed exclusively through X/Open Company Ltd. All other trademarks or registered trademarks are the property of their respective holders.